## Course 0: Introduction

Kristaps Dzonsons

01 December, 2011

Course site: http://kristaps.bsd.lv/minicourse\_12\_2011

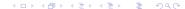

## Problem: Scale

So you have a...

#### hard scale limit

... supporting software can't handle your data, e.g., MatLab's data-size limits or type-width (bit) limits.

#### soft scale limit

... execution taking too much resources, e.g., runs taking days or hardware limitations reached.

What do you do?

# Solution: Change Environment

In practise, computation is divisible into three parts:

data your input, x (array of floats, list of doubles, lists or arrays, quotients or decimals);

instructions how you operate on your data, f(x) (algorithm and software implementation);

environment your instructions' environment, g(f(x)) (NUMA, big-endian, 64- or 32-bit).

Performance:  $\pi(g(f(x)))$ 

Goal:  $\pi(g'(f'(x'))) < \pi(g(f(x)))$ 

# Examples: Change

### Example changes:

- increasing computation capacity
- use a different supporting library/language
- convert sequential floating-point division to quotient multiplication
- halving data, doubling processing units, parallelising the algorithm
- vector-parallelising consecutive computation

Trade-offs: money (capacity), time (reprogramming)

Not all changes are possible. (Nor is this obvious!)

## Mini-course Goals

Explore strategies for change beyond COTS software, Windows, and desktop-grade hardware. . .

#### **UNIX**

modern operating systems ideal for high-performance computing

C

simple, minimal programming language with overwhelming support for (and on) HPC

### performance hardware

multiple processors and cores, vector extensions, ...

### community

sharing computing and knowledge resources

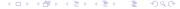

# Mini-course Layout

- computing environment What is the software environment of an HPC system?
- ② computing architecture What is the hardware of HPC (or in general)?
- measuring performance How do I measure and compare performance?
- tuning: low-hanging fruit Attacking the problem: where to begin.
- tuning: high-hanging fruit Attacking the problem: tricks (and pitfalls).

Throughout: best practises and where to find help.

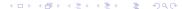